## Inhalt

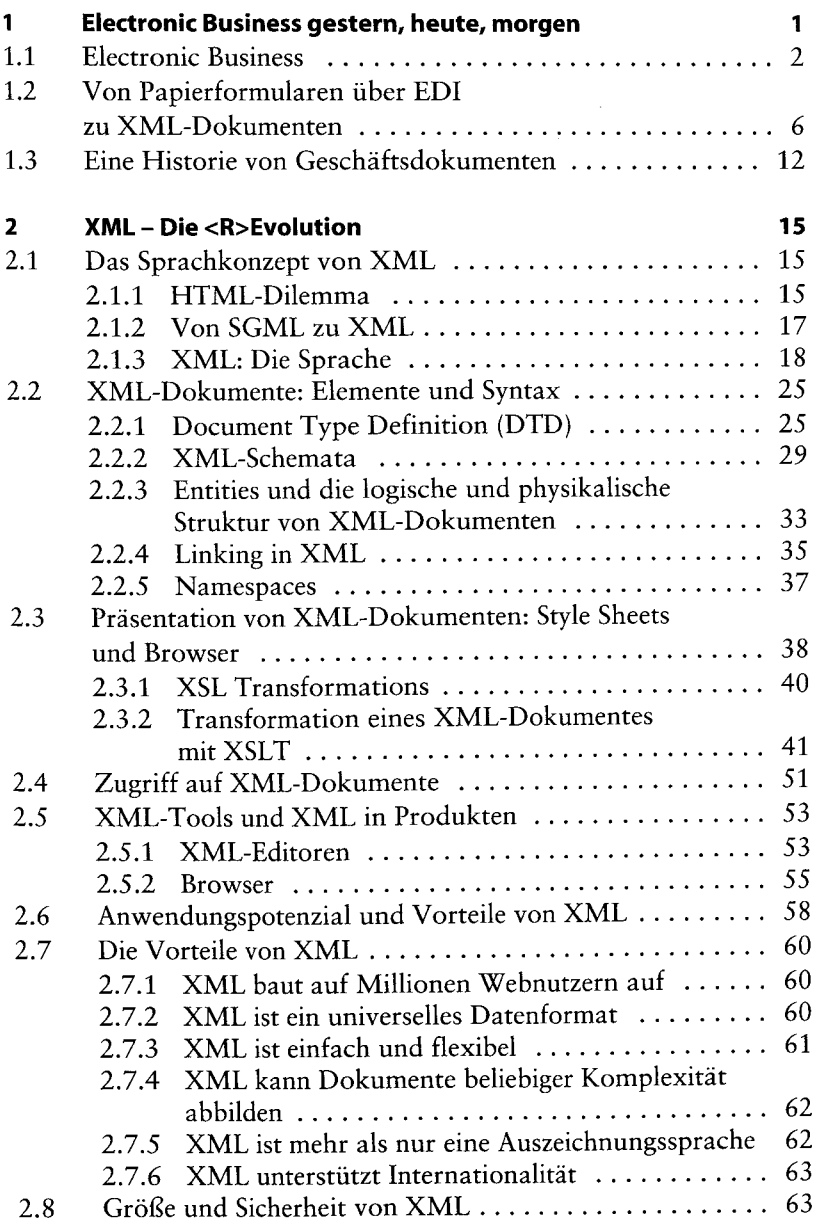

 $\overline{\mathbf{v}}$ 

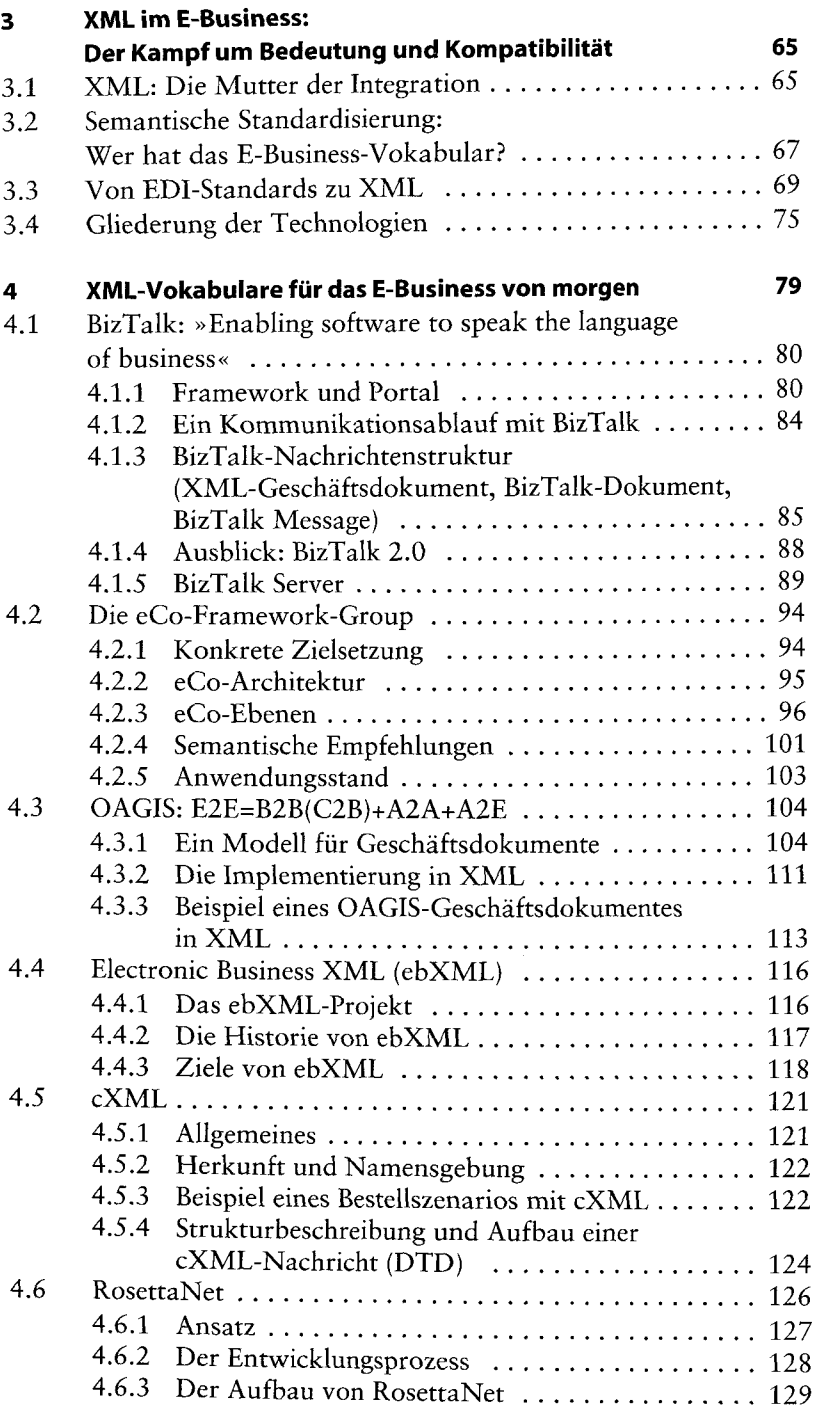

 $\bar{\gamma}$ 

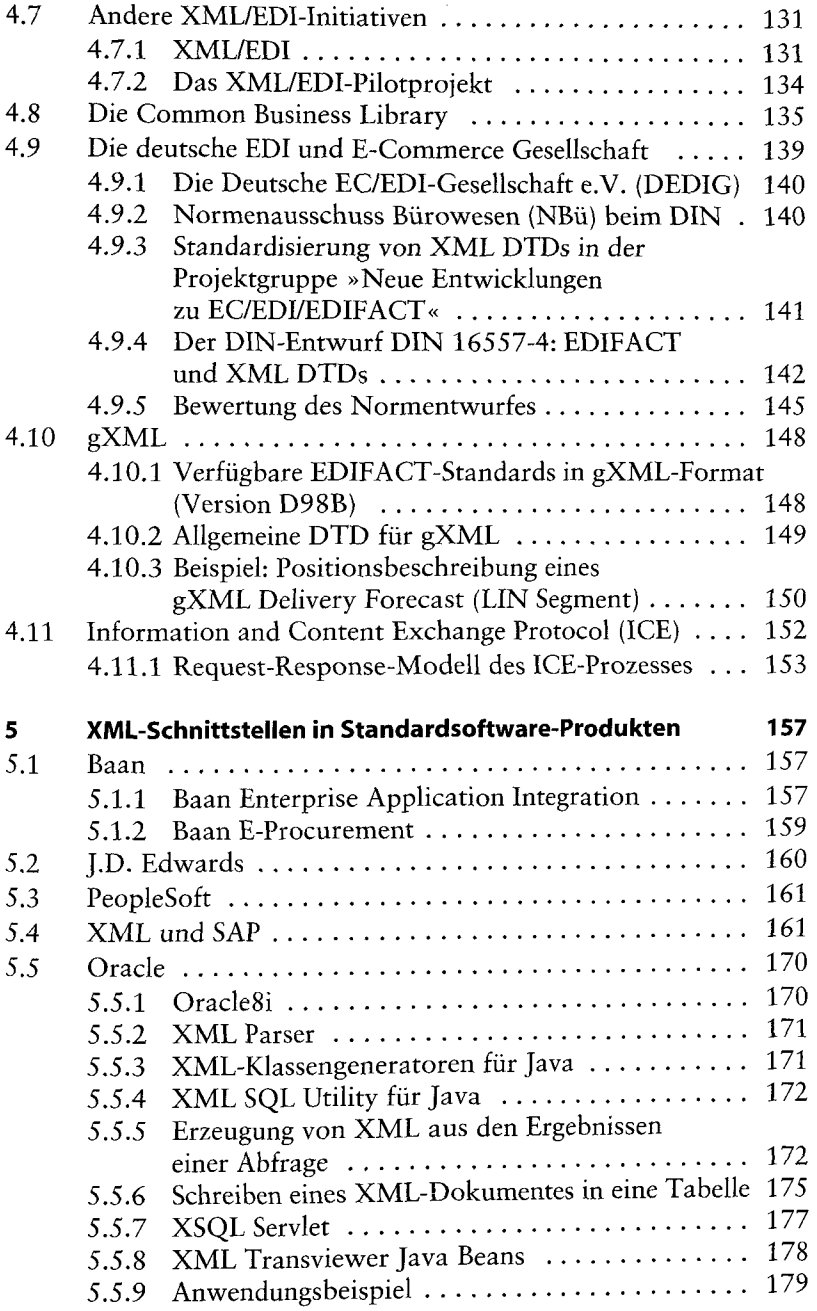

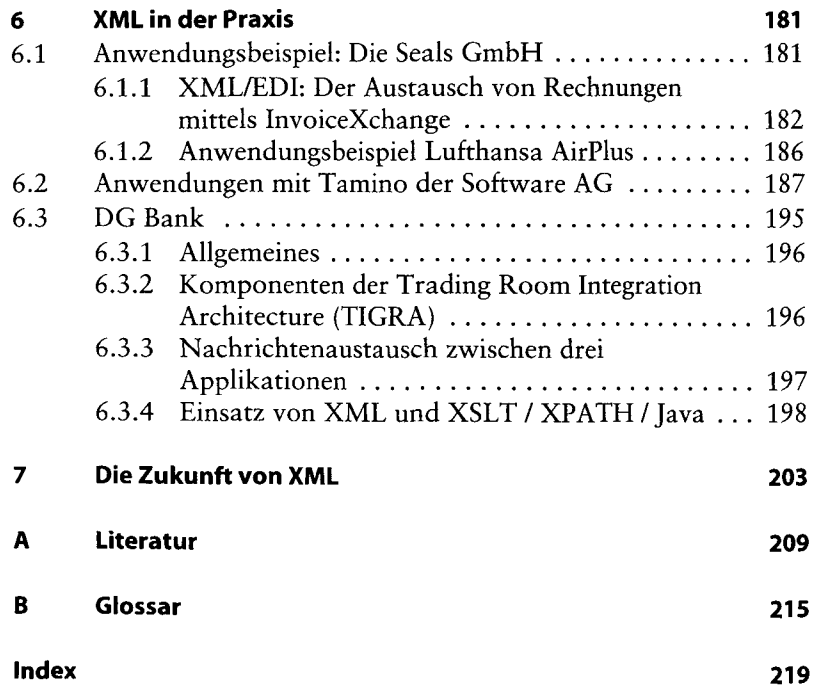